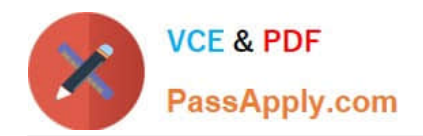

# **1Z0-1033-20Q&As**

Oracle CPQ Cloud Service 2020 Implementation Essentials

# **Pass Oracle 1Z0-1033-20 Exam with 100% Guarantee**

Free Download Real Questions & Answers **PDF** and **VCE** file from:

**https://www.passapply.com/1z0-1033-20.html**

100% Passing Guarantee 100% Money Back Assurance

Following Questions and Answers are all new published by Oracle Official Exam Center

**C** Instant Download After Purchase **83 100% Money Back Guarantee** 365 Days Free Update

800,000+ Satisfied Customers

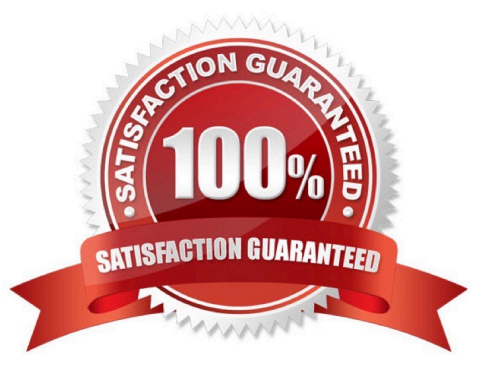

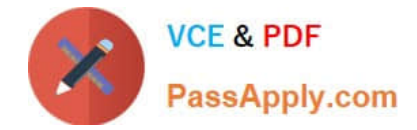

#### **QUESTION 1**

A customer has BOM Mapping configured on their site using a simple Table-Based BOM Mapping rule.

However, they want to modify their BOM Mapping to also map an additional Configuration attribute to a

Transaction Line level attribute.

Which two methods can the customer use to achieve this? (Choose two.)

A. Add a new entry in the BOM Attribute Mapping table for the BOM item.

B. Add a new entry in the BOM Item Mapping Definition table for the BOM item.

C. Add a new entry in the BOM Attribute Definition table for the BOM item.

D. Define an Advanced BML-Based BOM Mapping rule that populates the "attributes" node of the BOM item.

E. Define an Advanced BML-Based BOM Mapping rule that populates the "definition" node of the BOM item.

F. Define an Advanced BML-Based BOM Mapping rule that populates the "fields" node of the BOM item.

Correct Answer: AD

#### **QUESTION 2**

Your users receive a notification for a transaction from CPQ when an approval has been retracted and is no longer needed. The notification contains a generic message about this action. However, users would like to get more details about the transaction. What is the Oracle-recommended best practice to fulfill this requirement in CPQ?

A. Trigger an email action to notify users by custom defining the email\\'s subject and body, which contain the transaction details, by using the advanced function available in the Revise action.

B. When a transaction needs to be revised, allow the transaction owner to send a parallel email to approvers, which should include the necessary transaction details.

C. Switch the system-generated email-to-email template, which will include the desired transaction information when approvers are notified.

Correct Answer: A

#### **QUESTION 3**

In which two locations are the keywords for mobile processing of quotes defined when setting up approvals? (Choose two.)

- A. Submit sub-action ?Submit for Approval
- B. Submit sub-action ?Approve
- C. Submit sub-action ?Reject

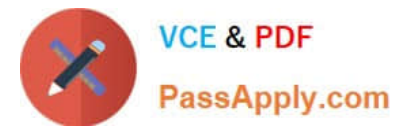

D. Mobile Approval Email Notification

Correct Answer: BC

## **QUESTION 4**

How can information that is stored in a part field be shown in the line item grid column in Commerce?

- A. by adding a column to Commerce Layout Editor
- B. by adding a column to the Line Item Details layout in the Commerce Layout Editor
- C. by adding a column and mapping it to the field in the line item grid in Commerce Layout Editor
- D. by adding a field to the part database

Correct Answer: C

### **QUESTION 5**

What two options do you have when searching for multiple parts on the Parts Administration page? (Choose two.)

- A. You can leave the field empty, which will return all parts.
- B. Use "\_" and/or "%" as wildcards.
- C. Use "\*" and/or "?" as wildcards.
- D. Type the start string of a part number. The search will return all parts starting with this text.
- E. Use regular expressions (RegEx) to describe a search pattern.

Correct Answer: CD

[Latest 1Z0-1033-20 Dumps](https://www.passapply.com/1z0-1033-20.html) [1Z0-1033-20 VCE Dumps](https://www.passapply.com/1z0-1033-20.html) [1Z0-1033-20 Study Guide](https://www.passapply.com/1z0-1033-20.html)